#### МИНИСТЕРСТВО ОБРАЗОВАНИЯ И НАУКИ РОССИЙСКОЙ ФЕДЕРАЦИИ

федеральное государственное автономное образовательное учреждение высшего образования «Санкт-Петербургский государственный университет аэрокосмического приборостроения»

> (ГУАП) ПРИКАЗ

2*8.05.2018* 

**Санкт-Петербург** 

# N<sup>2</sup> 05-139/18 от 28.05.2018

**№** 

## **О проведении 72-й международной студенческой научной конференции и выставки научно-технического творчества студентов ГУАП**

В соответствии с планом работы Совета по координации учебно-научноисследовательской деятельности студентов (УНИДС) ГУАП

#### **ПРИКАЗЫВАЮ;**

1. Совету УНИДС провести в период с 15.04.2019 г. по 19.04.2019 г. 72-ю международную студенческую научную конференцию (72 МСНК) и выставку научно-технического творчества студентов ГУАП.

2. Возложить ответственность за проведение 72-й МСНК на заведующих кафедрами и на научных руководителей УНИДС.

3. Директорам институтов и деканам факультетов взять проведение конференции на факультетах и подготовку экспонатов выставки под личный контроль.

4. Для подготовки и проведения выставки научно-технического творчества студентов создать организационный комитет в следующем составе:

Боер В. М, д-р юрид. наук, профессор, проректор по учебно-воспитательной работе - **председатель,** 

Рабин А. В., канд. техн. наук, директор ЦКНИ,

Бобович А. В., заместитель председателя Совета УНИДС - ответственный секретарь.

5. Центру информационных технологий (руководитель Космачев В. М.) обеспечить информационную поддержку 72-й МСНК на сайте университета.

6. Совету по УНИДС (зам. председателя Бобович А. В.) и редакционноиздательскому центру (директор РИЦ Самоловов М. О.) подготовить и издать к началу конференции Программу 72-й МСНК.

7. Научным руководителям УНИДС кафедр обеспечить контроль за подготовкой студентами докладов к конференции. Участие в работе 72-й МСНК учесть при подведении итогов УНИДС. Лучшие доклады рекомендовать к участию в конкурсе на лучшую студенческую научную работу ГУАП.

8. Для подготовки и издания трудов 72-й МСНК сформировать редакционную коллегию в следующем составе:

Боер В.М., д-р юрид. наук, профессор, проректор по учебно-воспитательной работе - **председатель,** 

Семенова Е. Г., д-р техн. наук, профессор, директор института ИБМП, Фетисов В. А., д-р техн. наук, профессор, директор института № 1, Бестугин А. Р., д-р техн. наук, профессор, директор института № 2, Шишлаков В. Ф., д-р техн. наук, профессор, директор института № 3, Сергеев М. Б., д-р техн. наук, профессор, директор института № 4, Тюрликов A.M., д-р техн. наук, профессор, директор института №5, Лосев К. В., д-р экон. наук, доцент, декан 6 факультета, Павлов И. А., канд. воен. наук, доцент, декан 7 факультета, Будагов А. С., д-р эконом, наук, доцент, декан 8 факультета. Самоловов М. О. - директор РИЦ, Бобович А. В. - заместитель председателя Совета УНИДС, Соколова В. Н. - ведущий редактор РИЦ, ответственный секретарь.

9. Совету УНИДС (заместитель председателя Бобович А. В.), редакционной коллегии (ответственный секретарь Соколова В. Н.) и редакционно-издательскому центру (директор Самоловов М. О.) подготовить и издать в мае-октябре 2019 г. сборник рекомендованных к публикации докладов, отражающих основные результаты 72 МСНК.

10. Редакционно-издательскому центру включить в план изданий 2019 г. публикацию Программы и Сборника докладов 72-й МСНК.

11. Утвердить план-график подготовки и проведения 72-й МСНК и выставки научно-технического творчества студентов ГУАП (Приложение 1).

12. Контроль за исполнением приказа возложить на проректора по учебновоспитательной работе Боера В.М.

Ректор Мари Ю. А. Антохина

**^ Приложение 1**  к приказу от<sup>2</sup> **с**.

## **План-график подготовки и проведения 72-й международной студенческой научной конференции ГУАП**

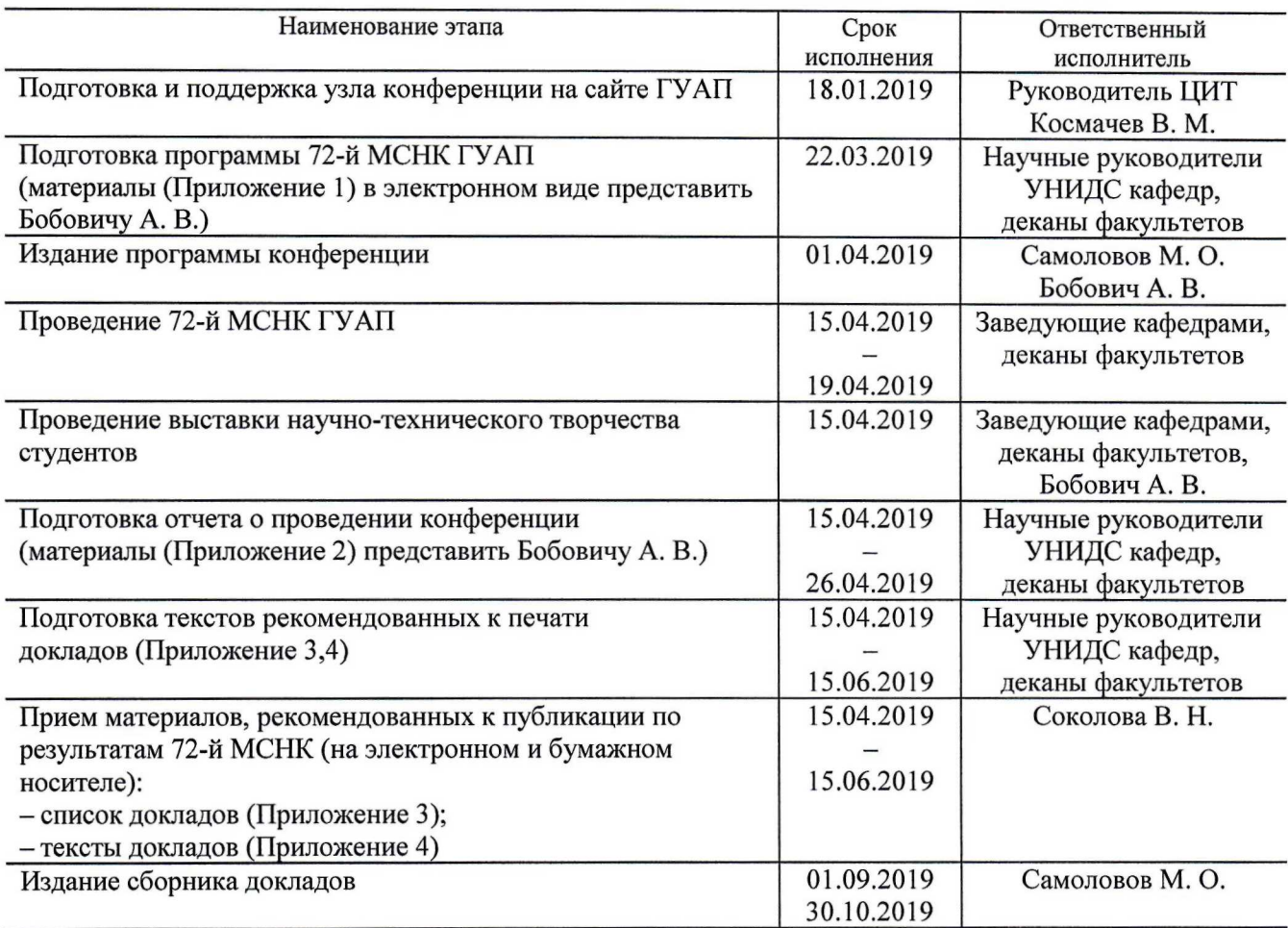

**Приложение 1 к план-графику** 

#### **Форма представления материалов для программы 72-й МСНК ГУАП**

## *Секция каф.11. Лэрокосмические приборы и системы*

Научный руководитель секции - Небылов Александр Владимирович д-р техн. наук, профессор Зам. научного руководителя секции - Никитин В. Г. канд. техн. наук, доцент

#### **Заседание 1**

15 апреля 2019 г., 10-00 ул. Б. Морская, д. 67, лит. А, ауд. 12-10

1. Белорусова О. В.

Исследование спектрального метода оценки достоверности прогноза навигационных сигналов.

**Заседание 2** 

20 апреля 2019 г., 13-00 ул. Б. Морская, д. 67, лит. А, ауд. 12-10

1. Ковалев Д. Н.

Моделирование чувствительных элементов МЭМС датчиков давления.

**Приложение 2 к план-графику** 

#### **Правила оформления отчета конференции**

Отчет о конференции состоит из протокола заседания секции, содержащего информацию о времени и месте проведения заседания, ученом секретаре и заслушанных докладах (пример 1) и сводной итоговой информации (итоговые данные о работе МСНК кафедры, списки участников конференции и преподавателей, представленных к поощрению).

## **Пример 1.**

## Секция 1. АЭРОКОСМИЧЕСКИЕ ПРИБОРЫ И СИСТЕМЫ

Заседание 1 11 апреля 2019 г., 13-00 ул. Б. Морская, д. 67, лит. А, ауд. 12-10 Научный руководитель секции - д-р техн. наук, проф. Л. А. Иванов

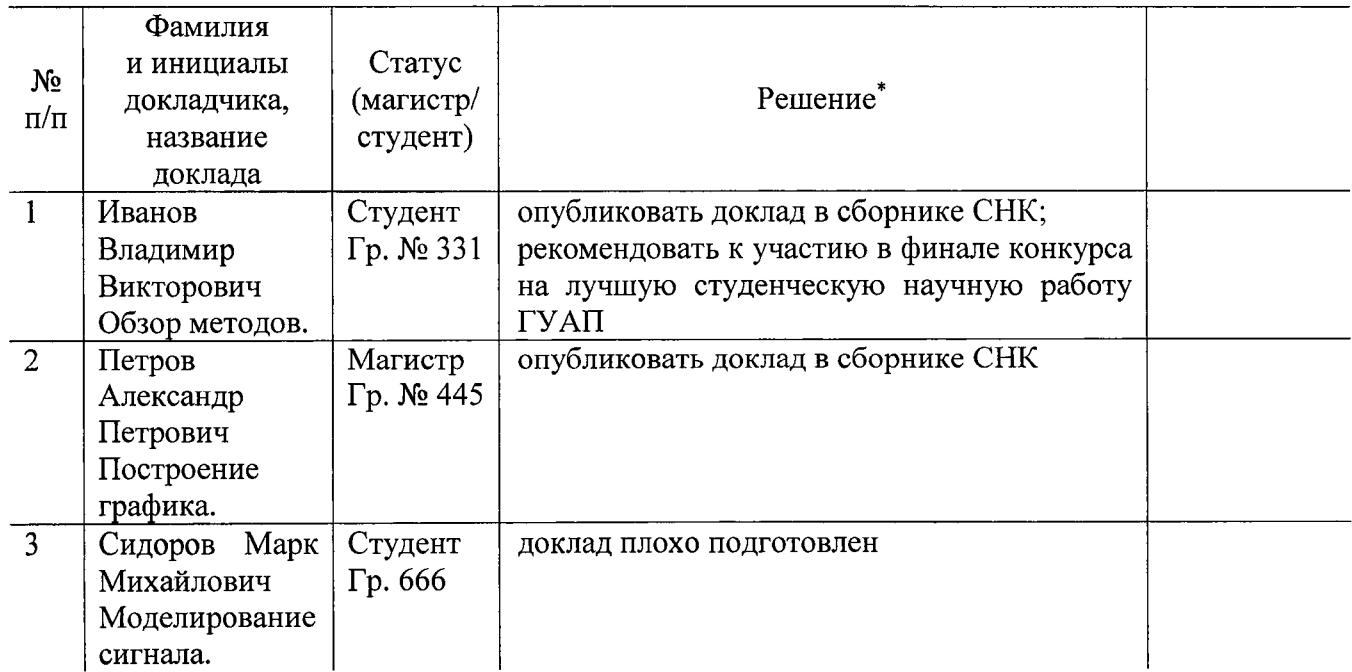

Список докладов

**\* Примеры решений:** 

**- опубликовать доклад в сборнике СНК;** 

**- рекомендовать к участию в финале конкурса на лучшую студенческую научную работу ГУАП.** 

Подпись научного руководителя секции

#### **Правила оформления списка представляемых к публикации докладов**

Список представляемых к публикации докладов формируется в следующем порядке:

- название кафедры;

- фамилия, имя, отчество, адрес электронной почты и телефон ответственного за проведение МСНТК на кафедре;

- перечень представленных докладов (фамилия и инициалы автора, название доклада);

- подпись руководителя УЫИДС.

Список представляется на бумажном и электронном носителе.

## **Пример оформления списка**

Кафедра аэрокосмических измерительно-вычислительных комплексов Никитин Владимир Георгиевич e-mail: fff@aaa.ru тел.: 111-11-11

*Борисов П. О.* Исследование системы управления газотурбинным двигателем с селектором каналов

*Горкалов С. С.* Проектирование системы управления оптической станции на основе трехмерной твердотельной модели и физико-математического моделирования

*Дикан А. Ю., Конышев Н. С.* Система определения центра масс самолета в полете

Руководитель УНИДС В. Г. Никитин

#### Правила оформления докладов

1. Все материалы должны быть представлены на бумаге (1 экз.) и в электронном виде (текстовый процессор MS WORD). Параметры редактора Word для Windows:

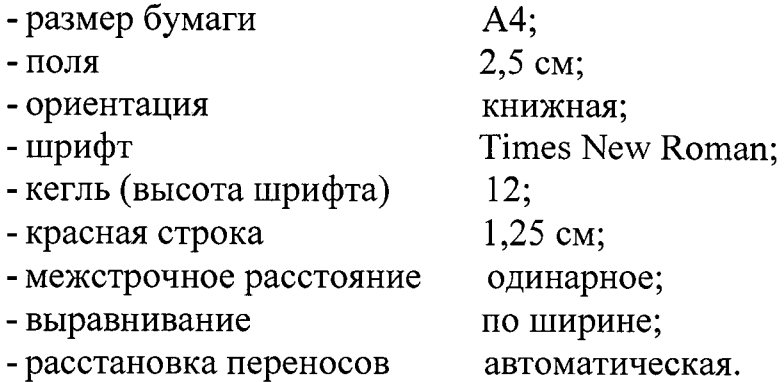

Имя файла, содержащего текст доклада и сведения об авторах, должно состоять из фамилий авторов.

Например: Иванов Петров. docx или доклад двух авторов Иванов Петров. docx.

2. Текст доклада должен содержать постановку задачи, краткое описание предлагаемого решения и выводы. Выделение разделов выполняется абзацными отступами без заголовков подразделов. Объем - не более 3-4-х полных страниц. Количество докладов для одного автора - не более двух. Каждый доклад должен быть тщательно отредактирован и подписан автором и научным руководителем.

3. Порядок формирования текста доклада:

- сведения об авторе (фамилия, имя, отчество полностью, адрес электронной почты и телефон);

- УДК (выравнивание по левому краю);

- пропуск строки;

- инициалы и фамилия автора (полужирный курсив), тире, «студент кафедры» (или «магистрант кафедры»), название кафедры;

- инициалы и фамилия руководителя (полужирный курсив), в скобках ученая степень и ученое звание, тире, «научный руководитель»;

- пропуск строки;

- название доклада прописными буквами без переноса слов (полужирный);

- пропуск строки;

- текст доклада.

Формулы в текстовой строке набираются в Word. Только в том случае, если средства Word не позволяют набрать формулу или символ (например, простая дробь, символы с «крышками» и т. д.), используйте формульный редактор Mathtype или Equation. Формулы, стоящие в отдельной строке, могут быть набраны в редакторе Word, Mathtype или Equation; при наборе формул в формульном

редакторе знаки препинания, ограничивающие формулу, набирайте вместе с формулой; для установки размера шрифта никогда не пользуйтесь вкладкой Other..., используйте вкладку Define; в формулах не отделяйте пробелами математические знаки.

В формулах символы, обозначаемые латинскими буквами, набираются светлым курсивом, символы, обозначаемые русскими и греческими буквами светлым прямым, векторы и матрицы - прямым полужирным шрифтом.

Иллюстрации размещаются в тексте и, кроме того, предоставляются отдельными исходными файлами, поддающимися редактированию:

-рисунки, графики, диаграммы, блок-схемы изготавливаются в векторных программах: isio 4, 5, 2002-2003 (\*.vsd); Coreldraw (\*.cdr); Excel; Word; Adobelllustrator; AutoCad (\*.dxf); Компас; Matlab (экспорт в формат \*.ai);

 $-\phi$ ото и растровые – в формате \*.tif, \*.png с максимальным разрешением (не менее 300 pixels/inch).

Иллюстрации не должны терять информативности при черно-белой печати на листе формата не более А5. Цветными могут быть только те рисунки, которые отражают результаты обработки цветных изображений.

Размер надписей на иллюстрациях не менее 10 кегеля.

Список литературы составляется по порядку ссылок в тексте и оформляется в соответствии с ГОСТ Р 7.05-2008.

Примеры правильного оформления библиографических описаний можно найти на сайте ГУАП: http://guap.ru/guap/standart/prim.doc.

## Пример оформления текста доклада

УДК 629.735.33

И. И. Иванов - студент кафедры радиотехнических систем П. П. Петров (д-р техн. наук, проф.) - научный руководитель

## МОДЕЛЬ ДАННЫХ И РАСЧЕТ ФАКТИЧЕСКОЙ СЕБЕСТОИМОСТИ УСЛУГ В УСЛОВИЯХ НЕПОЛНОЙ ИНФОРМАЦИИ

Анализ себестоимости услуг играет важную роль в управлении любым предприятием, в частности, предприятием сферы услуг. Большое внимание руководители предприятий уделяют динамике затрат по каждой статье, росту и сокращению удельного веса статей в общей сумме расходов. Особое значение имеет и статистика в разрезе подразделений [1].

Данные для расчета - полное описание каждой оказанной услуги в терминах прямых фактических затрат. Фактическая себестоимость может быть вычислена по формуле:

$$
S = \sum_j P_j F_j
$$

где  $P_j$  - стоимость ресурса с индексом *j*, а  $F_j$  - объем фактической потраты ресурса на оказание данной услуги.

В заключение нужно отметить, что основным преимуществом предложенной схемы является ее масштабируемость: расчет можно начинать даже при наличии только плановой информации о косвенных расходах (плановой сметы).

#### **Библиографический список**

*\.Ост, А. В.* Мультимедиа в образовании: контекст информатизации / А. В. Осин. М.: Издательский сервис, 2004. 320 с.

*2.Белов, И. А.* Модели турбулентности: учеб. пособие / И. А. Белов; Ленингр. мех. ин-т. 2-е изд., перераб. и доп. Л., 1986. 100 с.

## **Материалы, не удовлетворяющие требованиям к оформлению, редакция не рассматривает.**

Доклады публикуются в авторской редакции.